## (2016/8/10)

 $\Box$ CS $\Box$ 

## **CSアンプラグド ソーティングアルゴリズム**

- $\bullet$
- $1$  $\mathbf 1$
- 配列(in)から一番小さい要素 び、結果 配列(out) していきます。

 $\frac{7}{1}$  53728614  $\mathsf{in} = \square \mathsf{in} \square \square$  50  $\Box$  $\Box$ out=  $\Box$  $\Box$ min=in!1  $pos=1$ 

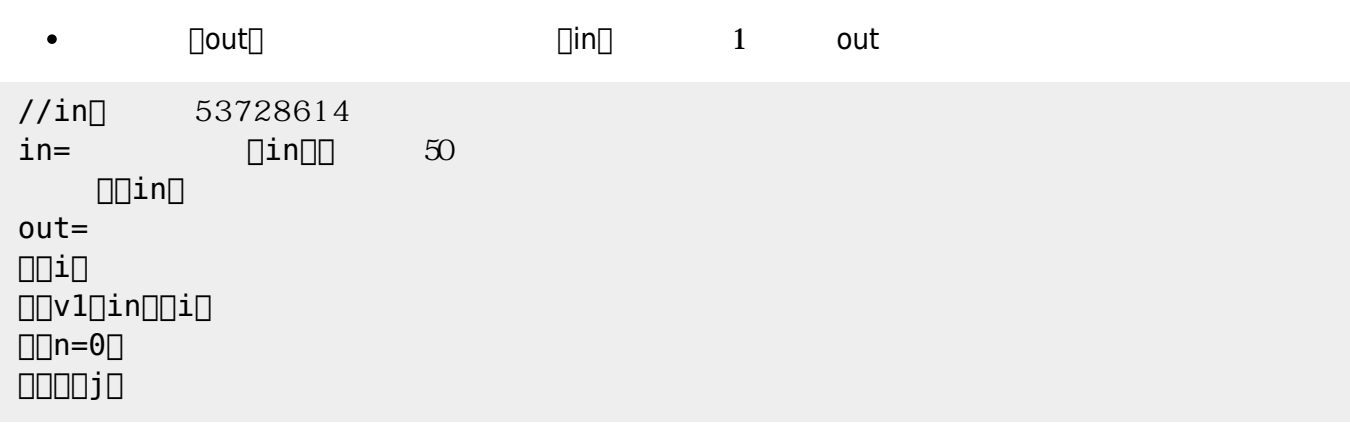

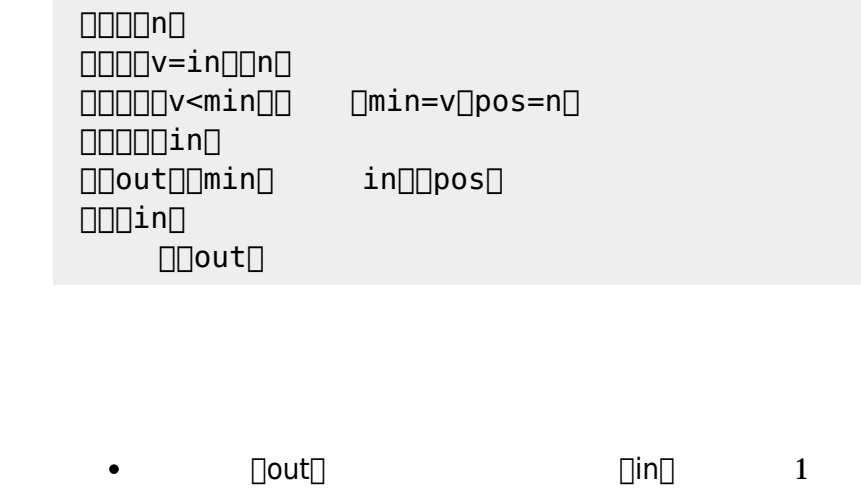

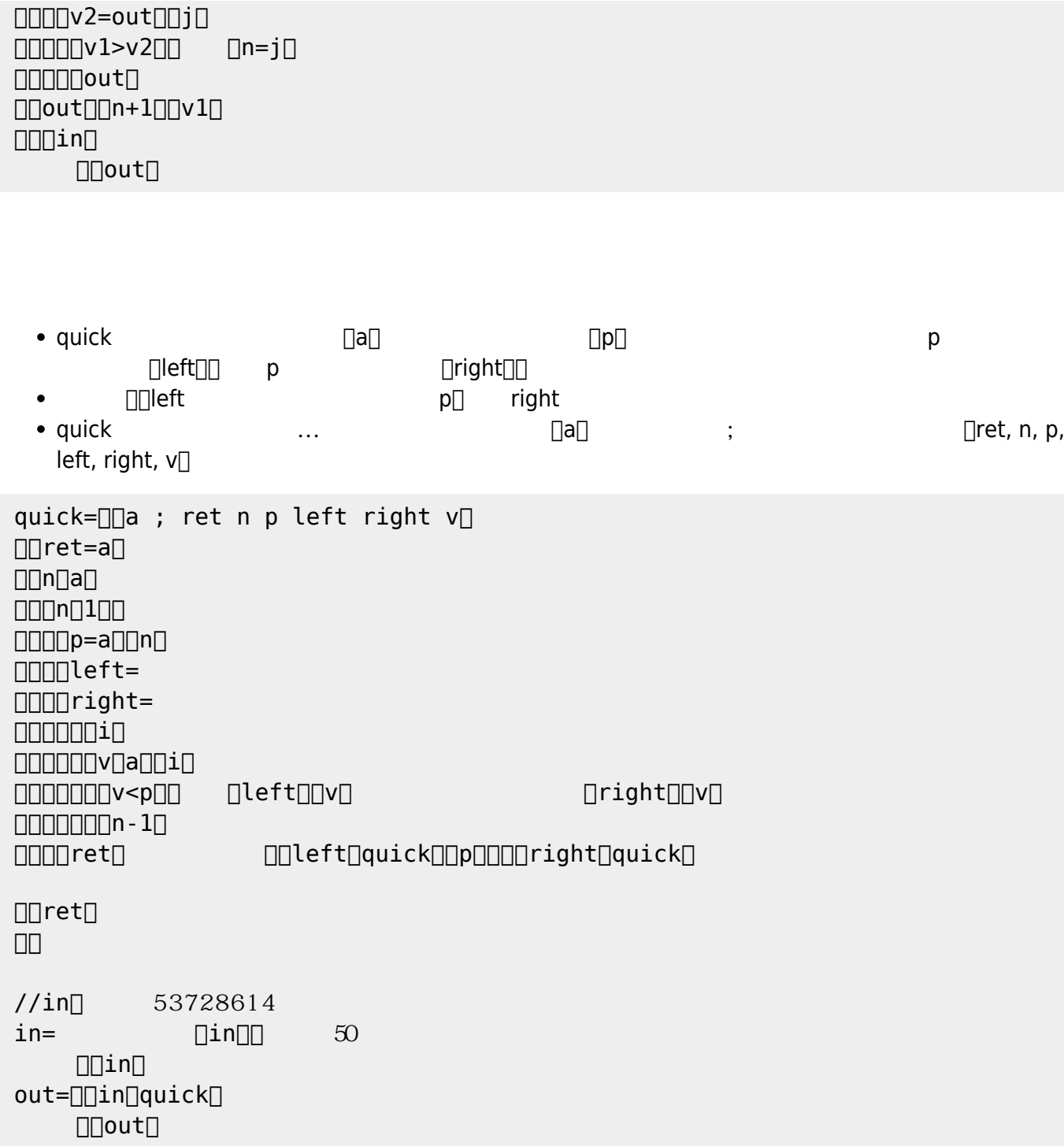

From:  $h$ ttps://dolittle.eplang.jp/

Permanent link: **[https://dolittle.eplang.jp/tips\\_sorting](https://dolittle.eplang.jp/tips_sorting)**

Last update: **2018/01/07 20:53**

 $\pmb{\times}$